<span id="page-0-0"></span>The l3draw package Core drawing support

The L<sup>AT</sup>FX3 Project<sup>\*</sup>

Released 2018/02/21

# **1 l3draw documentation**

The l3draw package provides a set of tools for creating (vector) drawings in expl3. It is heavily inspired by the pgf layer of the Ti*k*Z system, with many of the interfaces having the same form. However, the code provided here is build entirely on core expl3 ideas and uses the LAT<sub>EX3</sub> FPU for numerical support.

Numerical expressions in l3draw are handled as floating point expressions, unless otherwise noted. This means that they may contain or omit explicit units. Where units are omitted, they will automatically be taken as given in (TEX) points.

The code here is *highly* experimental.

### **1.1 Drawings**

<span id="page-0-1"></span>\draw\_begin: \draw\_begin: \draw\_end:

... \draw\_end:

Each drawing should be created within a \draw\_begin:/\draw\_end: function pair. The begin function sets up a number of key data structures for the rest of the functions here: unless otherwise specified, use of \draw\_... functions outside of this "environment" is *not supported*.

The drawing created within the environment will be inserted into the typesetting stream by the \draw\_end: function, which will switch out of vertical mode if required.

#### **1.2 Graphics state**

Within the drawing environment, a number of functions control how drawings will appear. Note that these all apply *globally*, though some are rest at the start of each drawing (\draw\_begin:).

<span id="page-0-2"></span>\g\_draw\_linewidth\_default\_dim

The default value of the linewidth for stokes, set at the start of every drawing  $(\dagger)^2$ begin:).

<sup>∗</sup>E-mail: [latex-team@latex-project.org](mailto:latex-team@latex-project.org)

<span id="page-1-3"></span>\draw\_linewidth:n \draw\_inner\_linewidth:n

> <span id="page-1-0"></span>\draw\_cap\_butt: \draw\_cap\_rectangle: \draw\_cap\_round:

#### $\d$ raw\_linewidth:n  $\{width\}$

Sets the width to be used for stroking to the  $\langle width \rangle$  (an  $\langle fp\; expr \rangle$ ).

<span id="page-1-2"></span>\draw\_nonzero\_rule: \draw\_evenodd\_rule:

#### \draw\_nonzero\_rule:

Active either the non-zero winding number or the even-odd rule, respectively, for determining what is inside a fill or clip area. For technical reasons, these command are not influenced by scoping and apply on an ongoing basis.

## \draw\_cap\_butt:

Sets the style of terminal stroke position to one of butt, rectangle or round.

<span id="page-1-1"></span>\draw\_join\_bevel: \draw\_join\_miter: \draw\_join\_round: \draw\_cap\_butt:

Sets the style of stroke joins to one of bevel, miter or round.

#### <span id="page-1-4"></span>\draw\_miterlimit:n

 $\d$ raw\_miterlimit:n  $\{\langle limit\rangle\}$ 

Sets the miter  $\langle limit \rangle$  of lines joined as a miter, as described in the PDF and PostScript manuals. The  $\langle limit \rangle$  is an  $\langle fp \exp r \rangle$ .

### **1.3 Points**

Functions supporting the calculation of points (co-ordinates) are expandable and may be used outside of the drawing environment. When used in this way, they all yield a co-ordinate tuple, for example

```
\tl_set:Nx \l_tmpa_tl { \draw_point:nn { 1 } { 2 } }
\tl show:N \l tmpa tl
```
gives

```
> \l_tmpa_tl=1pt,2pt.
<recently read> }
```
This output form is then suitable as *input* for subsequent point calculations, *i.e.* where a  $\langle point \rangle$  is required it may be given as a tuple. This *may* include units and surrounding parentheses, for example

1,2  $(1,2)$ 1cm,3pt (1pt,2cm) 2 \* sind(30), 2^4in

are all valid input forms. Notice that each part of the tuple may itself be a float point expression.

Point co-ordinates are relative to the canvas axes, but can be transformed by  $\d$ raw\_ point\_transform:n. These manipulation is applied by many higher-level functions, for example path construction, and allows parts of a drawing to be rotated, scaled or skewed. This occurs before writing any data to the driver, and so such manipulations are tracked by the drawing mechanisms. See \driver\_draw\_transformcm:nnnnnn for driver-level manipulation of the canvas axes themselves.

Notice that in contrast to pgf it is possible to give the positions of points *directly*.

# **1.3.1 Basic point functions**

<span id="page-2-8"></span><span id="page-2-7"></span><span id="page-2-6"></span><span id="page-2-5"></span><span id="page-2-4"></span><span id="page-2-3"></span><span id="page-2-2"></span><span id="page-2-1"></span><span id="page-2-0"></span>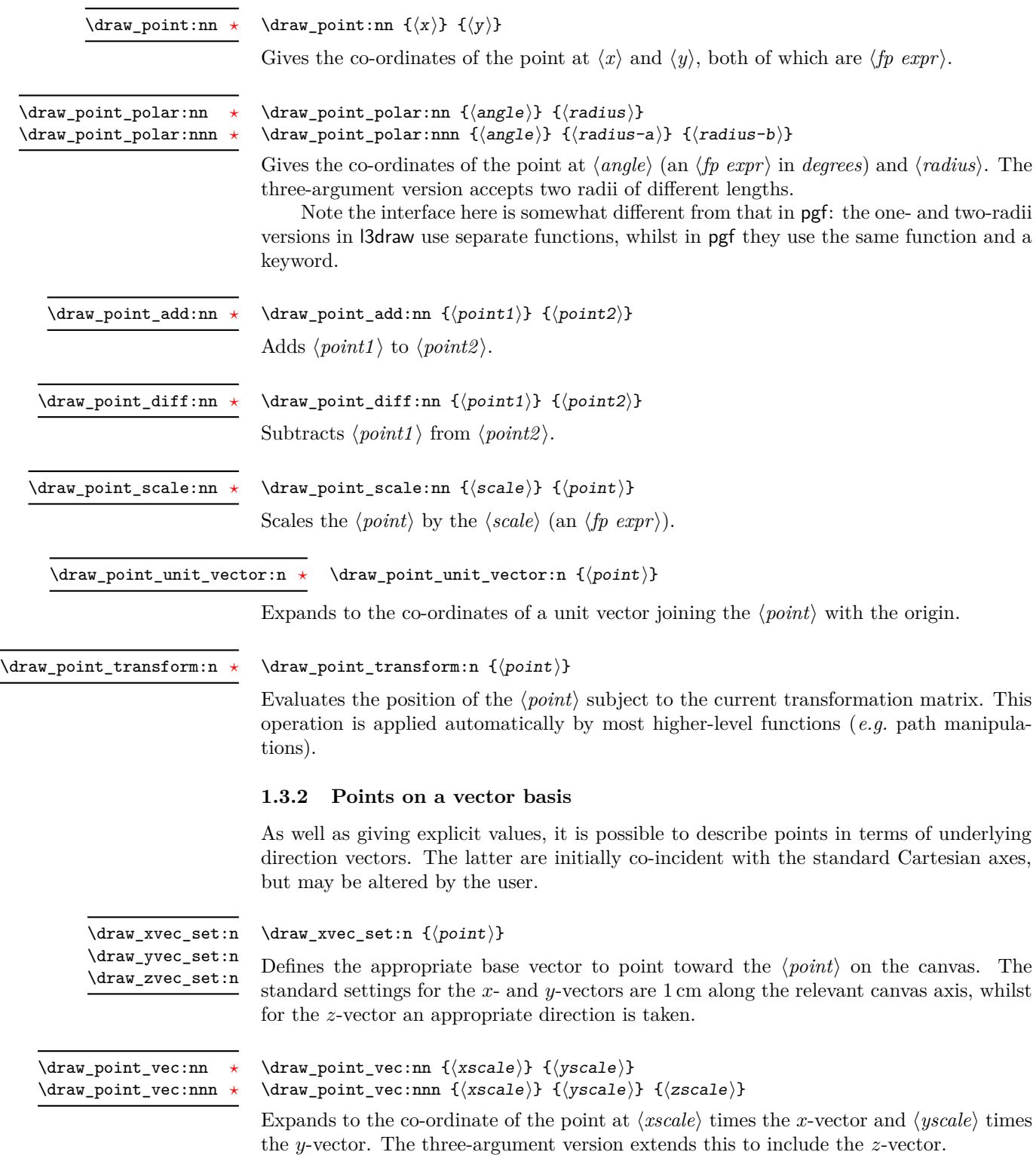

<span id="page-3-5"></span> $\dagger$  \draw\_point\_vec\_polar:nn {\angle}} {\radius}} \draw\_point\_vec\_polar:nnn { $\langle angle\rangle$ } { $\langle radius-a\rangle$ } { $\langle radius-b\rangle$ } \draw\_point\_vec\_polar:nn *[?](#page-0-0)* \draw\_point\_vec\_polar:nnn *[?](#page-0-0)*

> Gives the co-ordinates of the point at  $\langle angle \rangle$  (an  $\langle fp \exp r \rangle$  in *degrees*) and  $\langle radius \rangle$ , relative to the prevailing *x*- and *y*-vectors. The three-argument version accepts two radii of different lengths.

> Note the interface here is somewhat different from that in pgf: the one- and two-radii versions in l3draw use separate functions, whilst in pgf they use the same function and a keyword.

### **1.3.3 Intersections**

<span id="page-3-4"></span>\draw\_point\_intersect\_lines:nnnn {\point1} } {\point2} } {\point3} }  $\{\langle point4\rangle\}$ \draw\_point\_intersect\_lines:nnnn *[?](#page-0-0)*

> Evaluates the point at the intersection of one line, joining  $\langle point1 \rangle$  and  $\langle point2 \rangle$ , and a second line joining  $\langle point3 \rangle$  and  $\langle point4 \rangle$ . If the lines do not intersect, or are coincident, and error will occur.

#### <span id="page-3-3"></span>\draw\_point\_intersect\_circles:nnnnn \draw\_point\_intersect\_circles:nnnn *[?](#page-0-0)*

 ${\langle center1\rangle} {\{radians1\rangle} {\{center2\rangle} {\{radians2\rangle} {\{root\}}}$ 

Evaluates the point at the intersection of one circle with  $\langle center1 \rangle$  and  $\langle radius1 \rangle$ , and a second circle with  $\langle center2 \rangle$  and  $\langle radius2 \rangle$ . If the circles do not intersect, or are coincident, and error will occur.

Note the interface here has a different argument ordering from that in pgf, which has the two centers then the two radii.

#### **1.3.4 Interpolations**

<span id="page-3-2"></span> $\dagger$  /draw\_point\_interpolate\_line:nnn *\** \draw\_point\_interpolate\_line:nnn {\part}} {\point1}} {\point2}}

Expands to the point which is  $\langle part \rangle$  way along the line joining  $\langle point1 \rangle$  and  $\langle point2 \rangle$ . The  $\langle part \rangle$  may be an interpolation or an extrapolation, and is a floating point value expressing a percentage along the line, *e.g.* a value of 0.5 would be half-way between the two points.

<span id="page-3-1"></span>\draw\_point\_interpolate\_distance:nnn *[?](#page-0-0)*

#### \draw\_point\_interpolate\_distance:nnn  ${\langle distance \rangle}$  { $\langle point$  $\exp r1$ } { $\langle point \exp r2 \rangle$ }

Expands to the point which is  $\langle distance \rangle$  way along the line joining  $\langle point1 \rangle$  and  $\langle point2 \rangle$ . The  $\langle distance \rangle$  may be an interpolation or an extrapolation.

<span id="page-3-0"></span>\draw\_point\_interpolate\_curve:nnnnnn *[?](#page-0-0)*

 $\dagger$  { $\langle$ point\_interpolate\_curve:nnnnnn { $\langle$ part}}  ${\{\langle start \rangle\}} {\{\langle control1 \rangle\}} {\{\langle control2 \rangle\}} {\{\langle end \rangle\}}$ 

Expands to the point which is  $\langle part \rangle$  way along the curve between  $\langle start \rangle$  and  $\langle end \rangle$ and defined by  $\langle control1 \rangle$  and  $\langle control2 \rangle$ . The  $\langle part \rangle$  may be an interpolation or an extrapolation, and is a floating point value expressing a percentage along the curve, *e.g.* a value of 0.5 would be half-way along the curve.

# **1.4 Paths**

<span id="page-4-8"></span><span id="page-4-7"></span><span id="page-4-6"></span><span id="page-4-5"></span><span id="page-4-4"></span><span id="page-4-3"></span><span id="page-4-2"></span><span id="page-4-1"></span><span id="page-4-0"></span>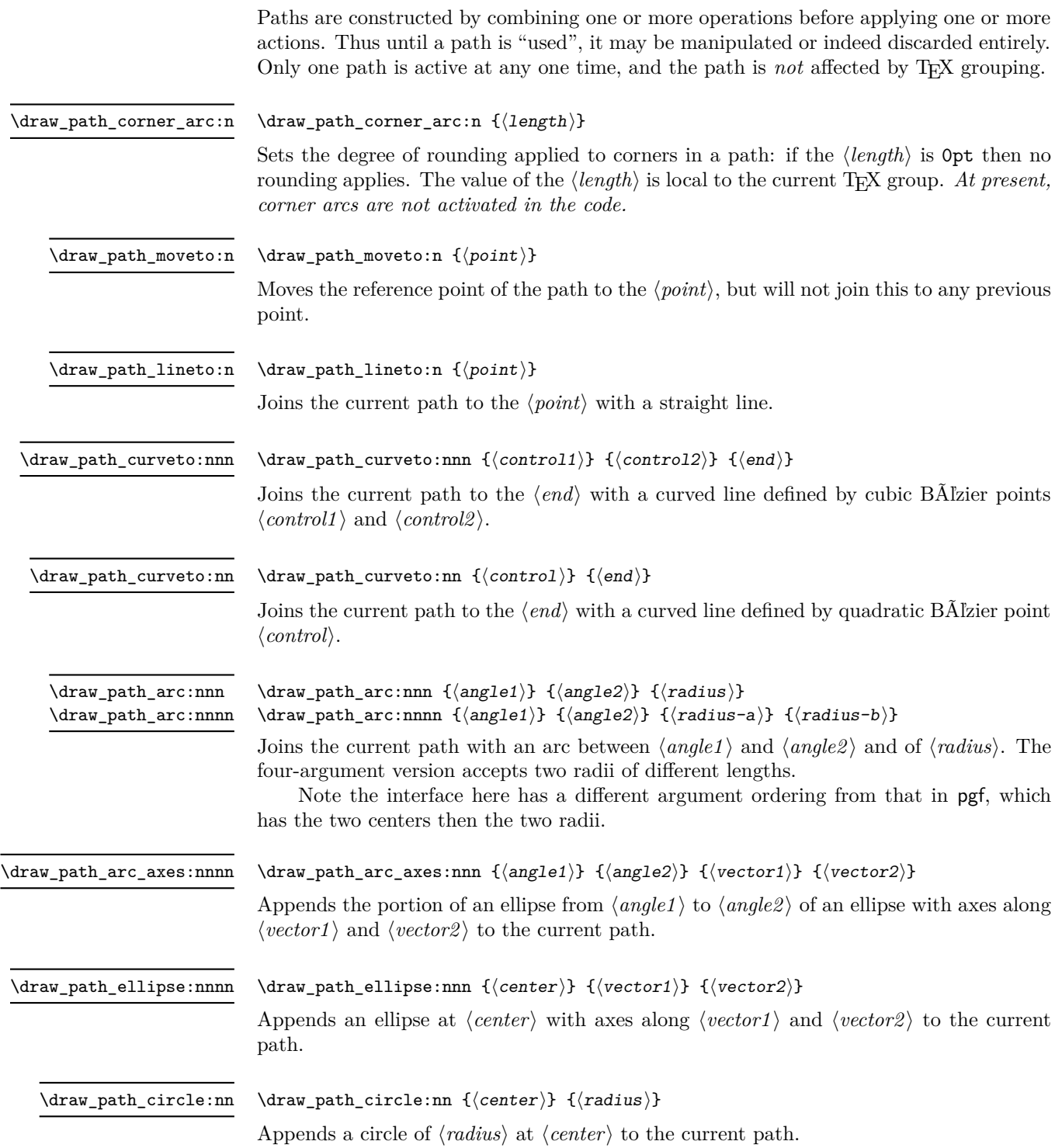

<span id="page-5-3"></span><span id="page-5-2"></span><span id="page-5-1"></span>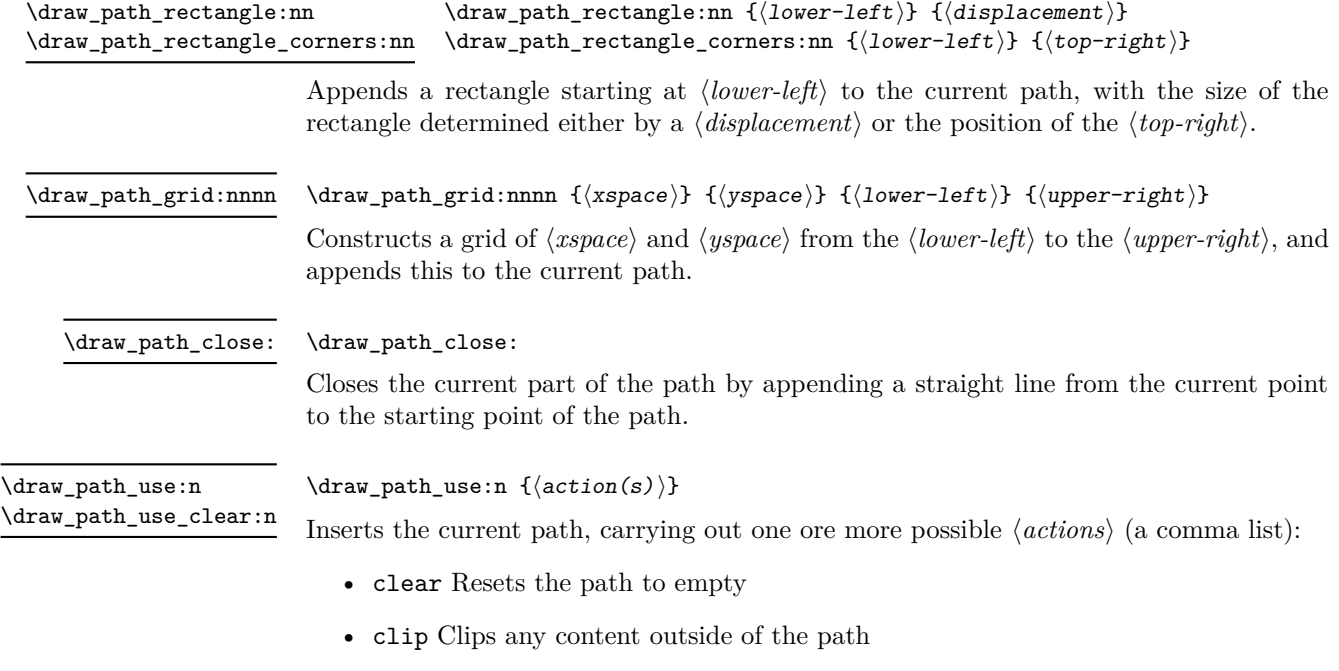

- <span id="page-5-4"></span>• draw
- fill Fills the interior of the path with the current file color
- stroke Draws a line along the current path

# **1.5 Color**

<span id="page-5-0"></span>\draw\_color:n \draw\_fill:n \draw\_stroke:n

 $\dagger$  ( $\dagger$ )  $\dagger$  ( $\dagger$ )  $\dagger$  expression) Evaluates the  $\langle color\ expression \rangle$  as described for l3color.

# **1.6 Transformations**

Points are normally used unchanged relative to the canvas axes. This can be modified by applying a transformation matrix. The canvas axes themselves may be adjusted using \driver\_draw\_transformcm:nnnnnn: note that this is transparent to the drawing code so is not tracked.

<span id="page-5-6"></span>\draw\_transform\_reset: \draw\_transform\_reset:

Resets the matrix to the identity.

<span id="page-5-5"></span>\draw\_transform\_concat:nnnnn  $\{\langle a \rangle\}$   $\{\langle b \rangle\}$   $\{\langle c \rangle\}$   $\{\langle d \rangle\}$   $\{\langle vector \rangle\}$ \draw\_transform\_concat:nnnnn

> Appends the given transformation to the currently-active one. The transformation is made up of a matrix  $\langle a \rangle$ ,  $\langle b \rangle$ ,  $\langle c \rangle$  and  $\langle d \rangle$ , and a shift by the  $\langle vector \rangle$ .

<span id="page-6-0"></span>\draw\_transform:nnnnn \draw\_transform:nnnnn

 $\{\langle a \rangle\}$   $\{\langle b \rangle\}$   $\{\langle c \rangle\}$   $\{\langle d \rangle\}$   $\{\langle vector \rangle\}$ 

Applies the transformation matrix specified, over-writing any existing matrix. The transformation is made up of a matrix  $\langle a \rangle$ ,  $\langle b \rangle$ ,  $\langle c \rangle$  and  $\langle d \rangle$ , and a shift by the  $\langle vector \rangle$ .

<span id="page-6-2"></span>\draw\_transform\_triangle:nnn

\draw\_transform\_triangle:nnn  ${\langle origin \rangle} {\{ \langle point1 \rangle\} \{ \langle point2 \rangle\}}$ 

Applies a transformation such that the co-ordinates  $(0,0)$ ,  $(1,0)$  and  $(0,1)$  are given by the  $\langle origin \rangle$ ,  $\langle point1 \rangle$  and  $\langle point2 \rangle$ , respectively.

<span id="page-6-1"></span>\draw\_transform\_invert:

\draw\_transform\_invert:

Inverts the current transformation matrix and reverses the current shift vector.

# **Index**

The italic numbers denote the pages where the corresponding entry is described, numbers underlined point to the definition, all others indicate the places where it is used.

### **D**

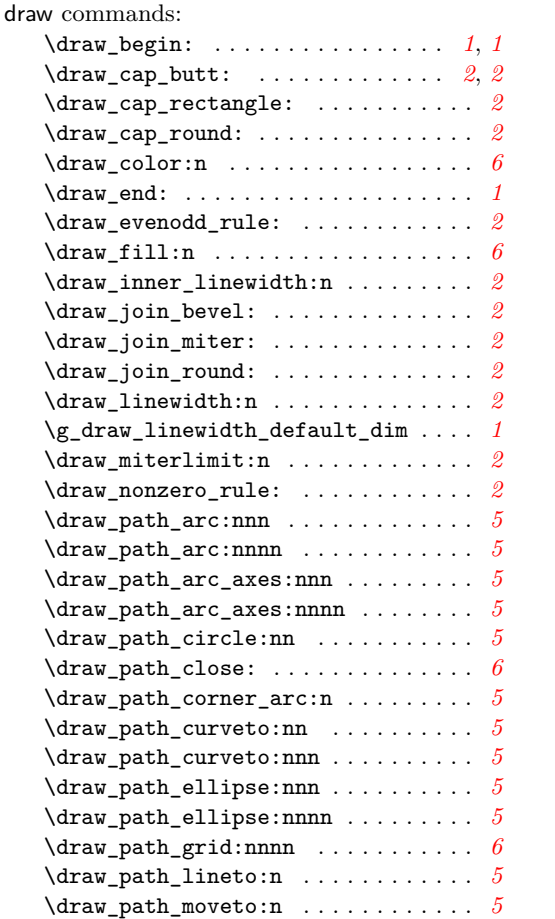

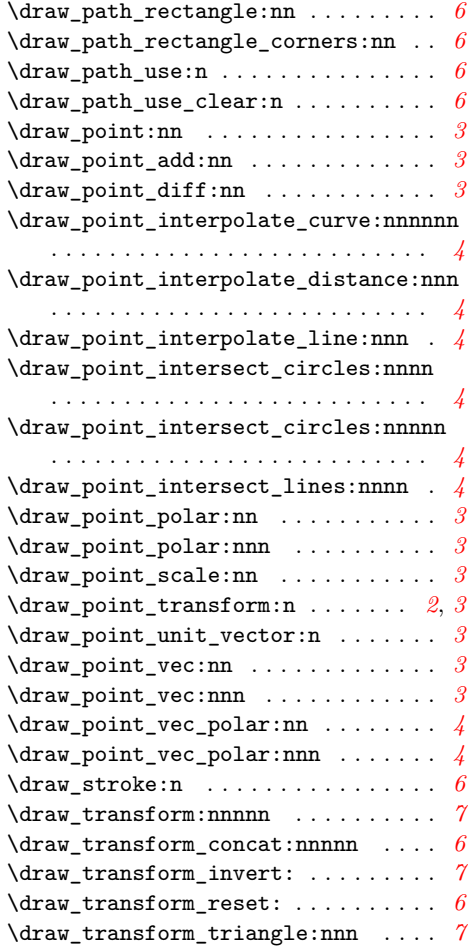

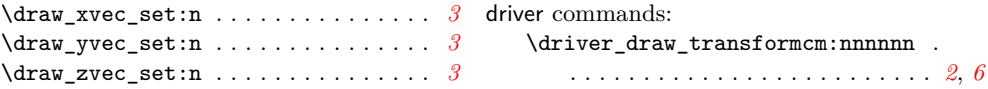